## Regressions: Linear, Logit, Deviance Lecture 3

Connor Dowd

April 6th, 2021

Today's Class | Likely to spillover to Thursday

- 1. Quick Review
	- $\blacktriangleright$  FDR
	- $\blacktriangleright$  Loss
- 2. Regression Basics
	- $\blacktriangleright$  Single redux
	- $\blacktriangleright$  Multivariate
	- $\blacktriangleright$  Interactions
	- $\blacktriangleright$  Factors
- 3. Logistic Regression
- 4. Deviance
	- $\triangleright$  Out-of-sample

<span id="page-2-0"></span>[Quick Review](#page-2-0)

# FDR Roundup

BH - p=20, q=0.2

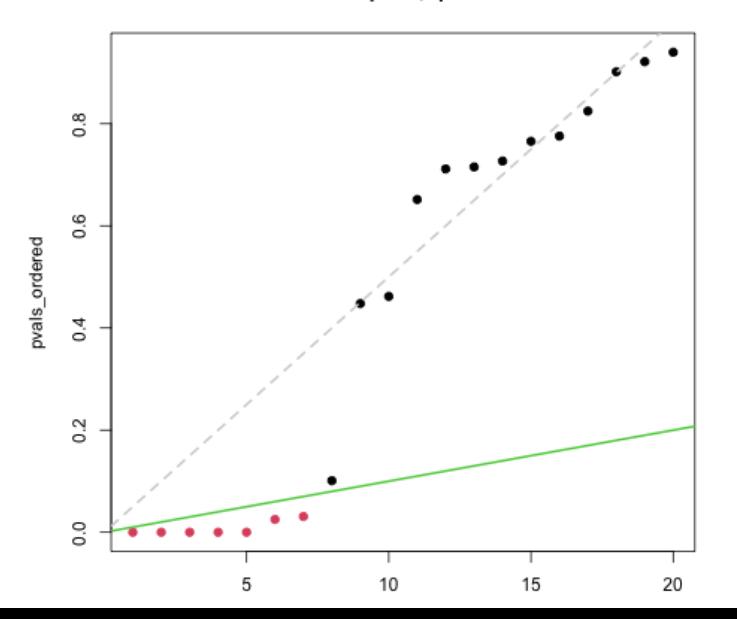

- $\triangleright$  Loss is a function both of our prediction and the true outcome
- $\triangleright$  More importantly, the driving feature of loss is our experience of making a certain error. Do we lose money? Time? Prestige?
- $\triangleright$  Our choice of procedure is driven by this loss.

$$
I_p(Y, \hat{Y}) = I_p(Y - \hat{Y}) = I_p(e) = \left(\frac{1}{n} \sum_{i=1}^n |e|^p\right)^{\frac{1}{p}}
$$
  
• E.g.  $I_2(e) = \sqrt{\left(\frac{1}{n} \sum_{i=1}^n e^2\right)}$ .

# <span id="page-5-0"></span>[Regression](#page-5-0)

## **Motivation**

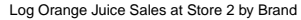

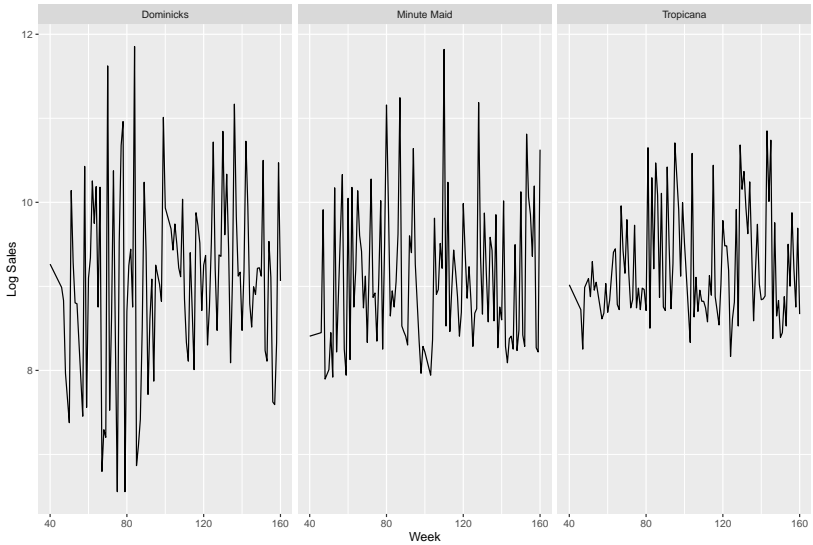

What is driving sales? Brand differences? Price changes? Ads?

## **Motivation**

Log Orange Juice Sales at Store 2 by Brand

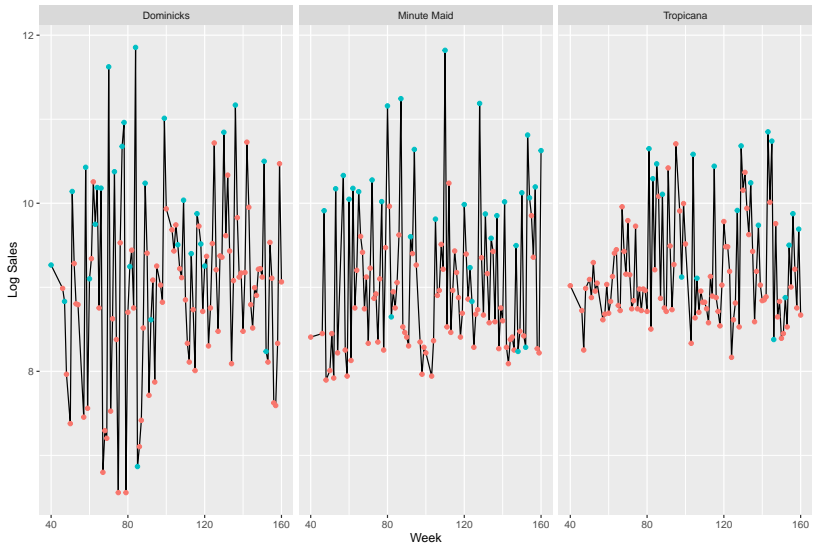

Blue points are based on ongoing promotional activity. It looks like ads are important.

Fit a line for sales by brand controlling for promotional activity.

$$
log(Sales) \approx \alpha + \gamma Brand + \beta Ads
$$

 $\alpha + \gamma_b$  are like our baseline sales. But we can bring in  $\beta$  more sales with some promotional activity.

### Regression

 $\blacktriangleright$  Regression through linear models

- $\blacktriangleright$  Implementation in R
- $\blacktriangleright$  Complications:
	- $\blacktriangleright$  Interaction
	- $\blacktriangleright$  Factors
- $\blacktriangleright$  Logistic Regression
- $\blacktriangleright$  Estimation: Maximum likelihood. Minimum Deviance

This should be mostly review, but perhaps with a different emphasis.

#### Linear Models

Many problems involve a response or outcome (y), And a bunch of covariates or predictors  $(x)$  to be used for regression.

A general tactic is to deal in averages and lines.

$$
E[y|x] = f(x'\beta)
$$

Where  $x = \begin{bmatrix} 1, x_1, x_2, x_3, ..., x_p \end{bmatrix}$  is our vector of covariates. (Our number of covariates is  $p$  again)  $\beta = [\beta_0, \beta_1, \beta_2, ..., \beta_p]$  are the corresponding coefficients. The product  $x'\beta = \beta_0 + \beta_1x_1 + \beta_2x_2 + \cdots + \beta_px_p$ .

For simplicity we denote  $x_0 = 1$  to estimate intercepts

#### Marginals and Conditional Distributions

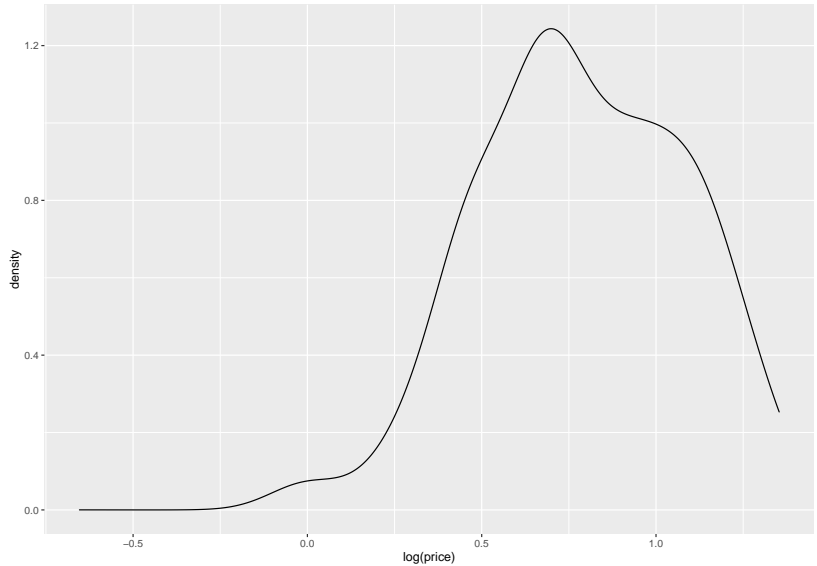

Marginal Distribution shows us that prices are widely distributed

#### Marginals and Conditional Distributions

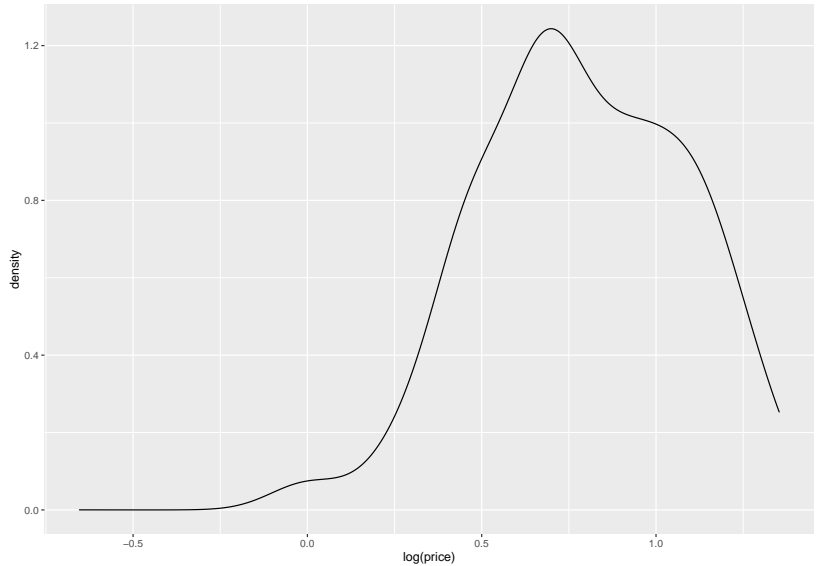

Marginal Distribution shows us that prices are widely distributed

#### Marginal vs Conditional

The Marginal mean (aka unconditional mean) is a simple number. The conditional mean is a function that depends on covariates. The data is distributed randomly around these means. Generate some well-behaved data to demo.

> $X \sim \mathcal{N}(1.5, 0.5^2)$  $\epsilon \sim \mathcal{N}(0, 0.5^2)$  $Y = 2 + 0.8X + \epsilon$

∴  $Y | X \sim N(2 + 0.8X, 0.5^2)$ 

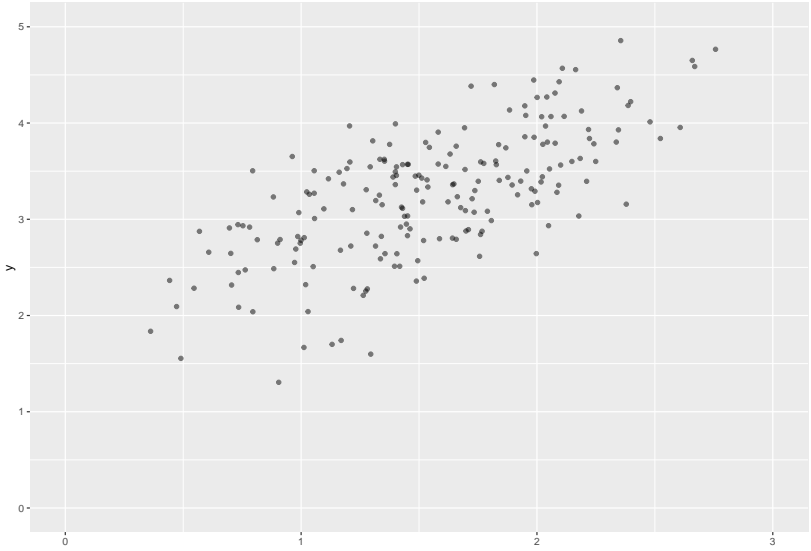

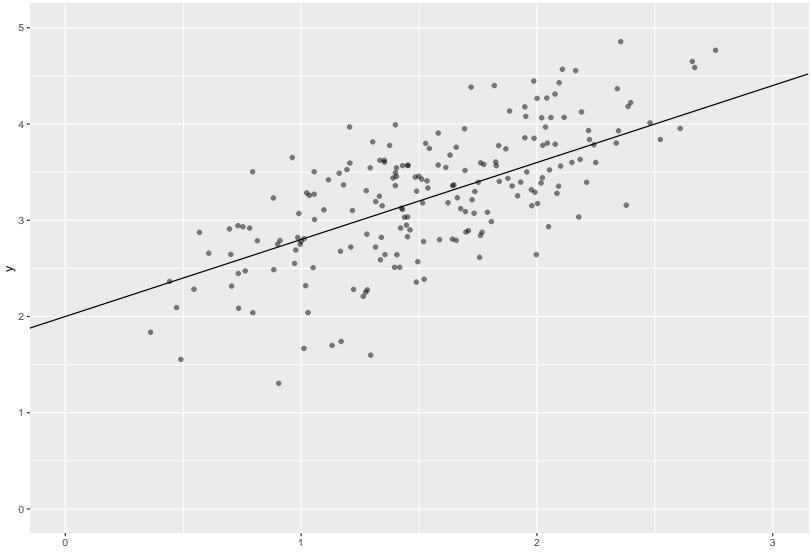

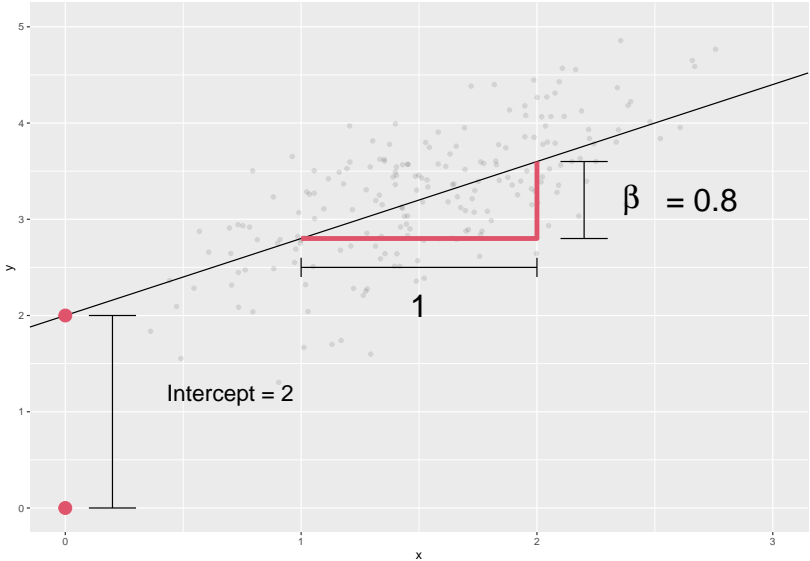

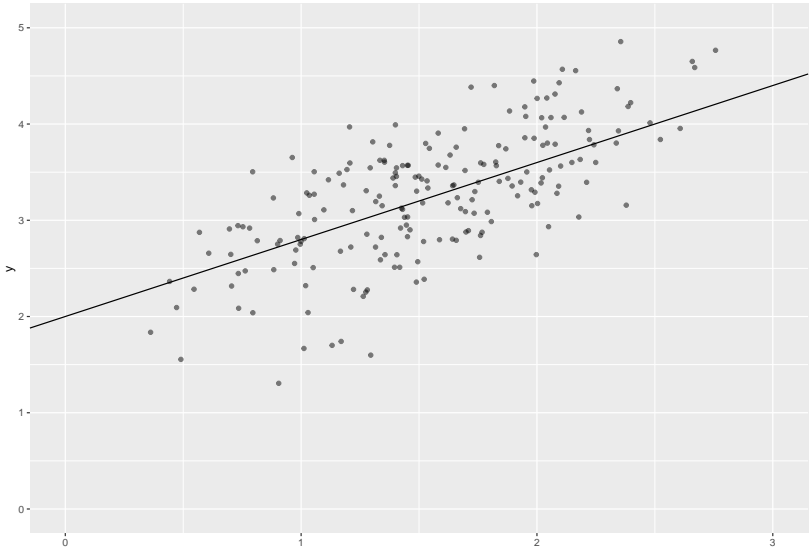

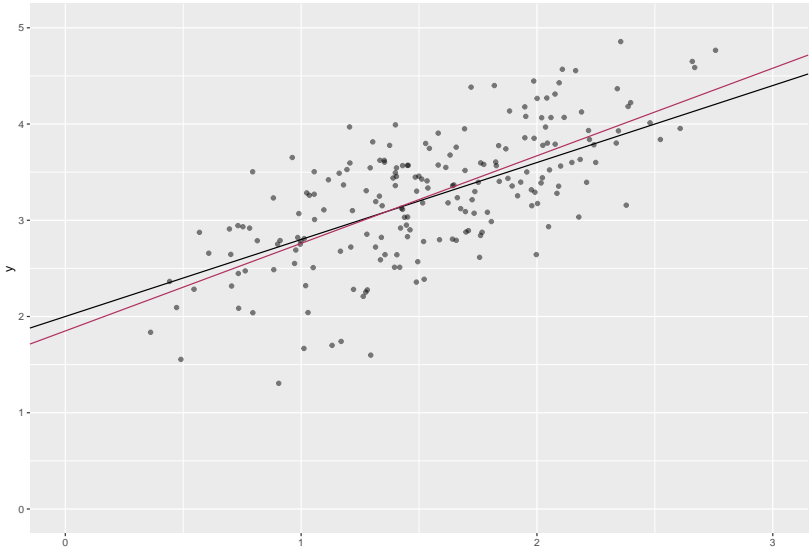

#### Coefficient Selection

The simplest form of regression is known as "Ordinary Least Squares" (OLS).

We select coefficents *β* to minimize the sum of the squared prediction errors.

$$
\hat{\beta} = \underset{\beta}{\operatorname{argmin}} \sum_{i=1}^{N} (y - \hat{y})^2 = \underset{\beta}{\operatorname{argmin}} \sum_{i=1}^{N} (y - x^i \beta)^2
$$
\n
$$
= \underset{\beta}{\operatorname{argmin}} \sum_{i=1}^{N} (y - (\beta_0 + \beta_1 x_1 + \dots \beta_K x_K))^2
$$
\n
$$
= \underset{\beta}{\operatorname{argmin}} \left( \sum_{i=1}^{N} (y - x^i \beta)^2 \right)^{\frac{1}{2}}
$$

#### **Implications**

Standard regressions have a loss function built in alread. The  $h$ loss. And they minimize it.

We minimized our *b* loss and didn't wind up at the true value *β*. So the loss for *β* must be higher.

 $\implies$  The variance for the true model is usually higher than the variance of our model's error terms.

 $\blacktriangleright$  See overfit next week

 $\blacktriangleright$  This is why we compare to a t-distribution.

 $\triangleright$  We had to *estimate* the variance as well.

There is a different way to choose coefficients, known as Maximum Likelihood.

Instead of minimizing a loss function, makes assumptions about error distribution. More later.

# <span id="page-22-0"></span>[Basic Regressions in R](#page-22-0)

# Orange Juice Sales

Three brands.

- $\blacktriangleright$  Tropicana
- $\blacktriangleright$  Dominicks
- $\blacktriangleright$  Minute Maid

83 Chicagoland stores. Demographics for each.

Price, sales (log units moved), and advertising activity (feat) on a number of dates.

Data in oj.csv.

## Price, Brand, Sales

#### **ggplot**(oj, **aes**(y=logmove,x=**log**(price),col=brand))**+ geom\_point**()

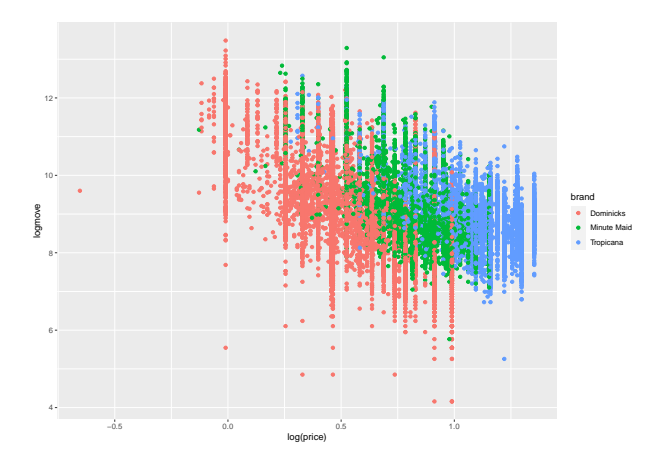

Sales decrease with price. Each brand has its own price strategy.

#### Price, Brand, Sales

**ggplot**(oj,**aes**(y=logmove,x=**log**(price),col=brand))**+ geom\_jitter**(alpha=0.3,size=0.3,width=0.03)

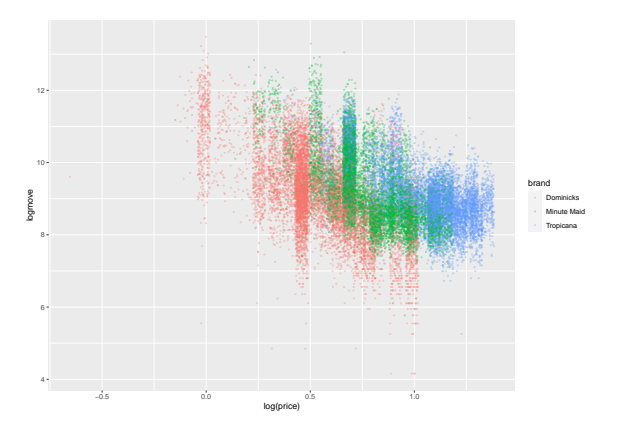

Sales decrease with price. Each brand has its own price strategy.

Why is this a log-log plot?

### **Scale**

#### Why is this a log-log plot?

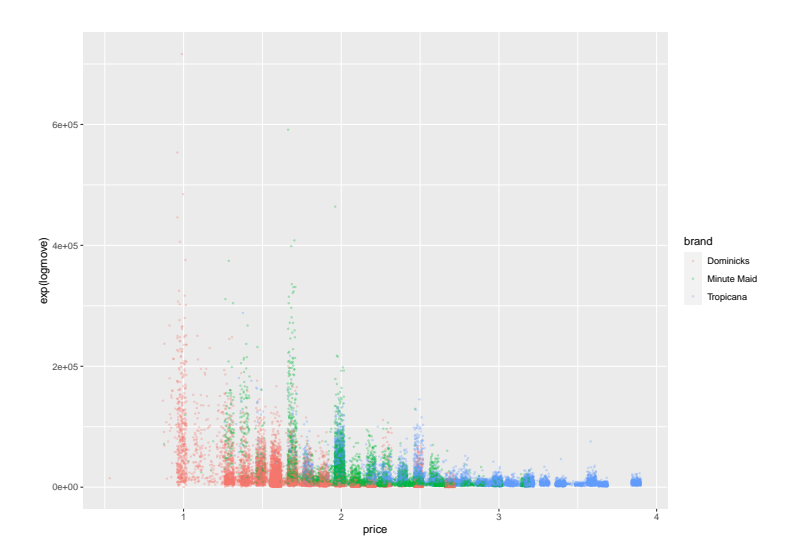

#### Log Linear

We often model the mean for  $log(y)$  rather than y.

$$
log(y) = log(a) + x\beta \iff y = ae^{x\beta}
$$

Predicted y is multiplied by  $e^{\beta}$  after x increases by 1.

Recall: 
$$
log(y) = z \iff e^z = y
$$
 where  $e \approx 2.718$ .  
Further,  $log(ab) = log(a) + log(b)$  and  $log(a^b) = b log(a)$ .

We define  $log = ln$ , the natural log. Using, e.g. log<sub>2</sub> would only change our intercept.

Whenever y changes on a percentage scale, use  $log(y)$ .

- rices: "Orange Juice is  $10\%$  off"
- $\blacktriangleright$  sales: "Sales are up  $10\%$ "
- $\triangleright$  Most other things that are strictly positive may warrant a log scale.

## Price Elasticity

A simple 'elasticity' model for orange juice sales  $y$ :

$$
E[log(y)] = \gamma log(price) + x'\beta
$$

Elasticities and log-log regressions: We can interpret *γ* as the % change in y associated with a  $1\%$  change in x.

 $\ln R$ 

**coef**(**glm**(logmove**~log**(price)**+**brand,data=oj))

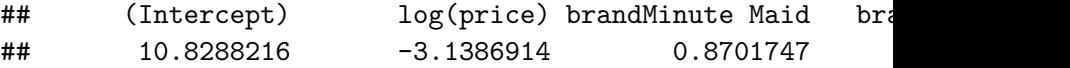

We see that (with brand FEs), sales drop  $3.1\%$  for every  $1\%$ increase in price.

### Regression in R

That one command is capable of doing a lot of work.

reg = **glm**(logmove**~log**(price)**+**brand,data=oj)

- **In stands for "Generalized Linear Regression** 
	- $\blacktriangleright$  For this simple model,  $\text{Im}$  works too.
- $\triangleright$  y ~ a + b is the formula defining our regression.
- $\triangleright$  y  $\sim$  . will regress against everything in the dataset.
- $\blacktriangleright$  Intercepts are implicitly included by default.

The variable reg is a list of useful things. (try names(reg)).

- $\blacktriangleright$  summary(reg) prints a ton of information
- $\triangleright$  coef(reg) gives coefficients
- ▶ predict(reg, newdata=newdataframe) gives predictions for new data
	- $\blacktriangleright$  newdataframe must be a dataframe with exactly the same format as mydata. (Variable names, factor levels, etc).

#### <span id="page-31-0"></span>**[Factors](#page-31-0)**

## The Design Matrix

**coef**(reg)

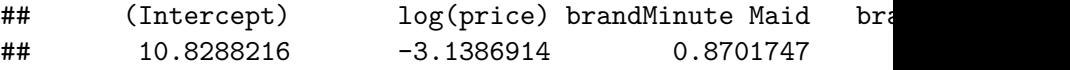

What is brandTropicana?

Our regression formulas look like  $\beta_0 + \beta_1 x_1 + \cdots$ . But brand is not a number, so brand × *β* isn't sensible.

glm, lm, most other standard routines start by creating a numeric design matrix, which converts the factor brand into a lot of Boolean variables.

inds = sample(nrow(oj),10) #Grabbing some random observations oj**\$**brand[inds]

## [1] Tropicana Dominicks Tropicana Dominicks Tro ## [7] Minute Maid Tropicana Tropicana Minute Maid ## Levels: Dominicks Minute Maid Tropicana

### The Design Matrix

They convert with model.matrix, which gives us these variables.

**model.matrix**(reg)[inds,]

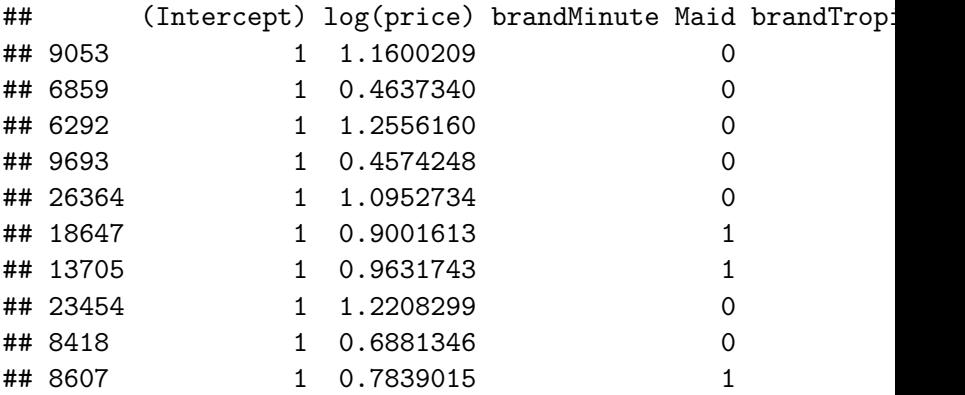

These are numeric values  $x$  which we can multiply against coefficients *β*.

#### **Intercepts**

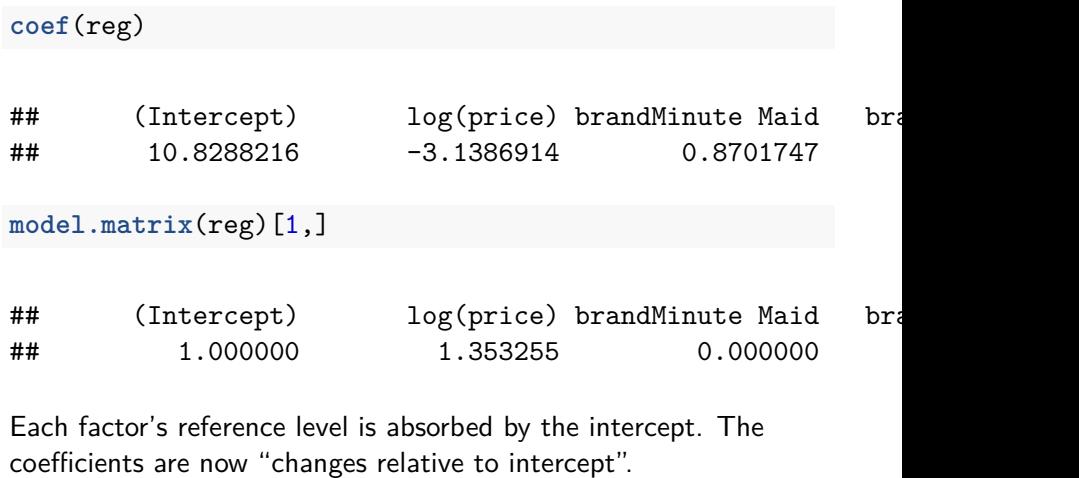

In this case, the intercept is "dominicks" brand OJ.

To check your factor's reference level, look at the first level in the factor levels.

**levels**(oj**\$**brand)

## [1] "Dominicks" "Minute Maid" "Tropicana"

You can change this with relevel (base R) or fct\_relevel and fct\_reorder in the tidyverse's forcats package.
<span id="page-36-0"></span>[Interactions](#page-36-0)

Beyond Additive effects: Variables change how other variable's act on y.

An Interaction is the product of two covariates.

$$
E[y|x] = ... + \beta_j x_j + x_j x_k \beta_{jk}
$$

So the effect on  $E[y]$  of a unit increase in  $x_j$  is  $\beta_j + x_k\beta_{jk}$ 

 $\implies$  It depends on  $x_k$ !

Interactions play a massive role in statistical learning, and are often central to social science and business questions.

- $\triangleright$  Does gender change the effect of education?
- $\triangleright$  Do older patients benefit more from a vaccine?
- $\blacktriangleright$  How does advertisement affect price sensitivity?

Fitting interactions in R: use \* in your formula.

reg.int = **glm**(logmove**~log**(price)**\***brand,data=oj) **coef**(reg.int)

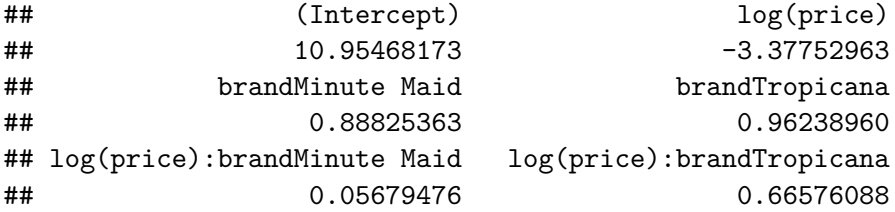

This model is  $E[log(y)] = \alpha_b + \beta_b log(p \text{rice}).$ A separate slope and intercept for each brand!

Elasticities wind up as: dominicks: -3.4, minute maid: -3.3, tropicana: -2.7

Where do these numbers come from?

## Advertisements

What changes when a brand is featured? Here, we mean an in-store display promo or flier.

We could model an additive effect on sales:  $E[log(sales)] = \alpha_b + 1_{[feat]}\alpha_{feat} + \beta_b log(p)$ 

Or that and an elasticity effect:  $E[log(sales)] = \alpha_b + \beta_b log(p) + 1_{[feat]}(\alpha_{feat} + \beta_{feat} log(p))$ 

Or a brand-specific effect on elasticity.  $E[log(sales)] = \alpha_b + \beta_b log(p) + 1_{[feat]}(\alpha_{feat} + \beta_{b,feat} log(p))$ 

See the R code for each of these online.

## Brand-specific Elasticities - Coefs

```
reg.bse = glm(logmove~feat*log(price)*brand,data=oj)
coefs = coef(reg.bse)
coefs
```
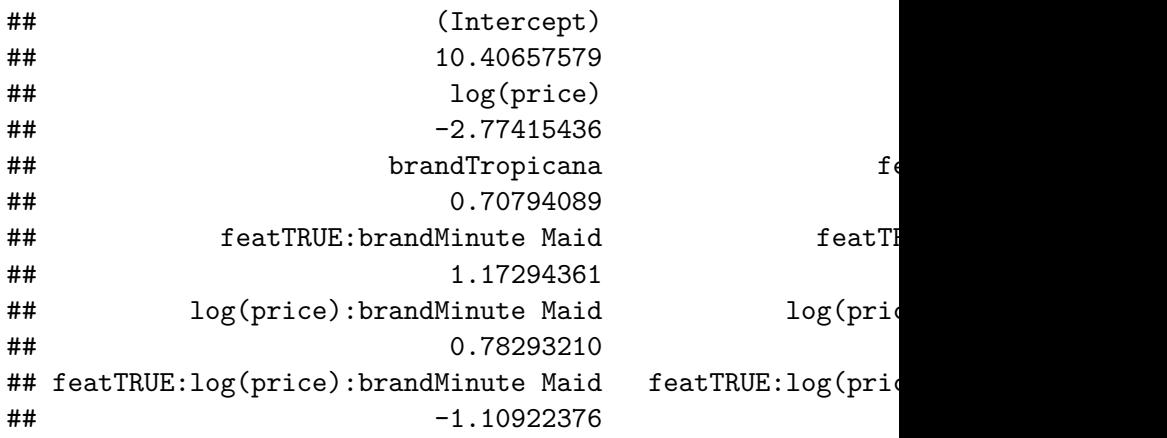

## Brand-specific Elasticities - Coefs

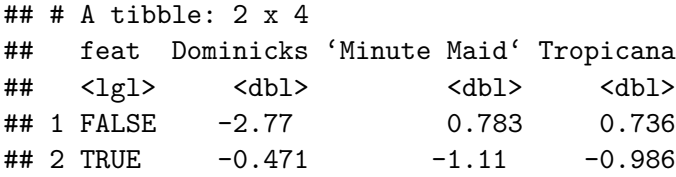

Ads seem to increase the price-sensitivity.

Minute Maid and Tropicana have big jumps.

## Actual Elasticities

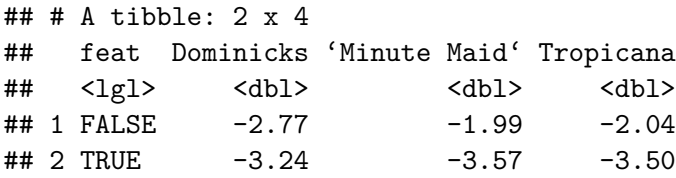

After marketing,

Why does marketing increase the price sensitivity? How will this influence strategy?

# **Confounding**

There are differential rates of advertising, which makes going from these static coefficients, to statements about the companies, difficult.

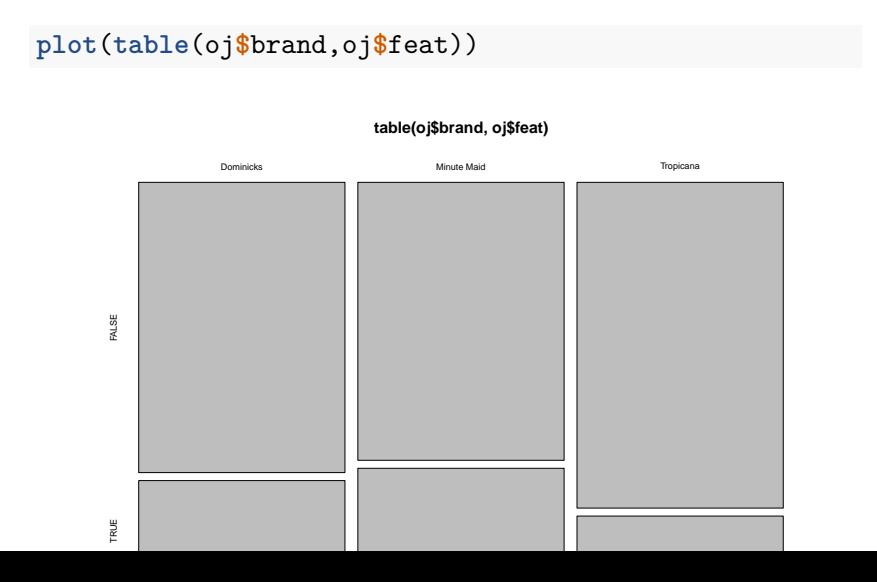

<span id="page-45-0"></span>[Logistic Regression](#page-45-0)

## Logits

Linear regression is just one linear model. Probably not the most used model.

Logistic Regression when  $y$  is TRUE or FALSE (1/0).

Binary Response as a prediction target:

- $\triangleright$  Profit or loss, greater or less than, pay or default
- $\blacktriangleright$  Thumbs up or down, buy or not
- ▶ Win or not, Sick or healthy, Spam or not?

In high dimensions, simplifying to binary variables can help us interpret.

Building a linear model for **binary data**. Recall our original specification:  $E[Y|X] = f(x'\beta)$ 

The Response  $v$  is 0 or 1, leading to a conditional mean:

$$
E[y|x] = P[y = 1|x] \times 1 + P[y = 0|x] \times 0 = P[y = 1|x]
$$

 $\implies$  The expectation is a probability.

We will choose  $f(x'\beta)$  to give values between 0 and 1.

Also note that the variance becomes related to the mean.

We want a binary choice model

$$
p = P[y = 1|x] = f(\beta_0 + \beta_1 x_1 + ... + \beta_K x_K)
$$

Where  $f$  is a function increasing in value from 0 to 1.

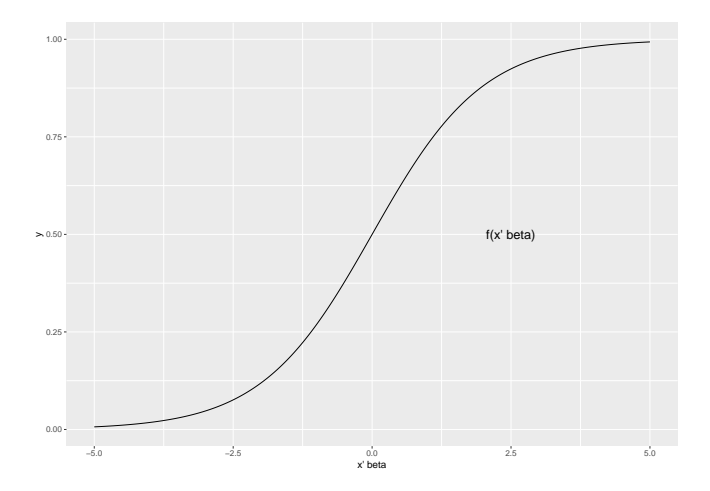

We will use the '**logit link**' function and do '**logistic regression**'.

$$
P[y = 1|x] = \frac{e^{x'\beta}}{1 + e^{x'\beta}} = \frac{\exp(\beta_0 + \beta_1x_1 + \dots + \beta_Kx_K)}{1 + \exp(\beta_0 + \beta_1x_1 + \dots + \beta_Kx_K)}
$$

The 'logit' link is common, for a few reasons. One big reason? Some math shows:

$$
\log\left(\frac{p}{1-p}\right) = \beta_0 + \beta_1 x_1 + \dots + \beta_K x_K
$$

So this is a linear model for log odds.

Most inboxes use binary regression to predict whether an email is spam.

Say  $y=1$  for spam, and  $y=0$  for not spam.

spam.csv has 4600 emails with word and character presence indicators (1 if character is in message) and related info.

Logistic Regression fits  $p(y = 1)$  as a function of email content.

Very easy in R.

**glm**(Y **~** X**+**Z, data=df, family=binomial)

The argument family=binomial tells glm that spam is binary. The response can take a few forms:

- $\blacktriangleright$   $y = 1, 1, 0, \ldots$  numeric vector
- $\blacktriangleright$   $y = \text{TRUE}$ , FALSE, TRUE, ... logical vector
- $\triangleright$   $\frac{1}{2}y = \frac{1}{2}$  spam', 'not', 'spam',...  $\frac{1}{2}$  factor vector Everything else is the same as for linear regression.

## Perfect Separation

spam = **glm**(spam**~**.,data=email,family=binomial)

## Warning: glm.fit: fitted probabilities numerically 0 or

Some emails are very easy to predict. Clearly spam or not. This is called 'perfect separation'. It can cause some numerical instability (convergence issues, standard errors can suffer, p-values, etc), but mostly doesn't matter much.

We see it here, because some words are excellent predictors.

**table**(email**\$**word\_george, email**\$**spam,dnn=**c**("word\_george","spam"))

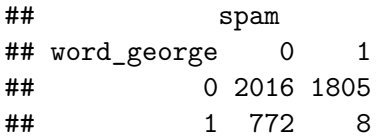

## Interpreting Coefficients

The model is:

$$
\frac{p}{1-p} = \exp(\beta_0 + \beta_1 x_1 + \dots + \beta_K x_K)
$$

So  $exp(\beta_j)$  is the odds multiplier for a unit increase in  $\mathsf{x}_j.$ 

```
coef(spam)['word_george']
```
## word\_george

## -5.779841

So if the word 'george' occurs in an email, the odds of it being spam are multiplied by  $exp(-5.8) \approx 0.003$ .

What is the odds multiplier for a coefficient of 0?

## <span id="page-54-0"></span>**[Deviance](#page-54-0)**

The summary function gives coefficients, and a bunch more. summary(spam)

(Dispersion parameter for binomial family taken to be 1)

Null deviance: 6170.2 on 4600 degrees of freedom Residual deviance: 1548.7 on 4543 degrees of freedom  $ATC - 1664$  7

Number of Fisher Scoring iterations: 10

The linear OJ regression does the same summary(reg.bse) (Dispersion parameter for gaussian family taken to be 0.4829706)

Null deviance: 30079 on 28946 dearees of freedom Residual deviance: 13975 on 28935 dearees of freedom AIC: 61094

These are statistics telling us about our model fit. They are important in both linear and logistic regression. Understanding deviance will tie them together.

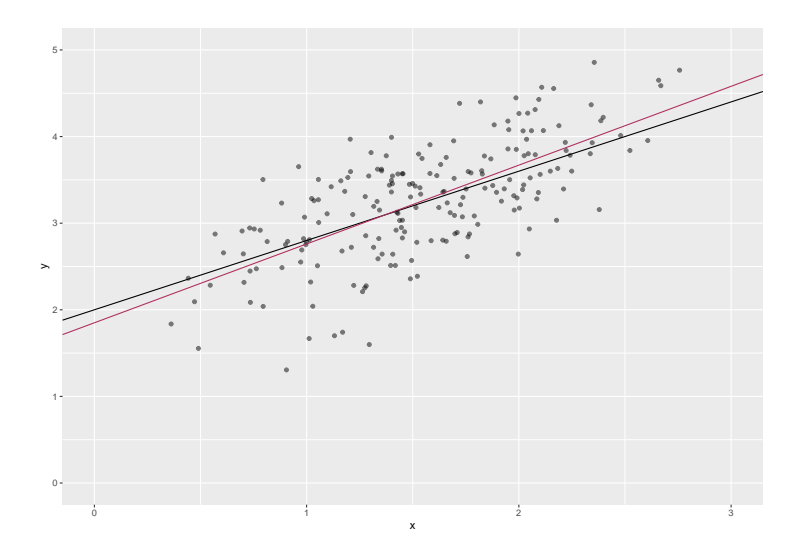

## Estimation and Goodness-of-Fit

## **Two related concepts**

Likelihood is a function of the unknown parameters *β* of a statistical model, given data:

$$
L(\beta|data) = P[data|\beta]
$$

Maximum Likelihood Estimation (MLE)

$$
\hat{\beta} = \textit{argmax}_{\beta} L(\beta | \textit{data})
$$

MLE estimates  $\hat{\beta}$  are the parameters that make our data *most* likely.

Maximum likelihood estimation requires making statements about distribution of error terms.

## Error Distributions

Back to Gaussian linear model for a moment:

$$
Y|X \sim N(x'\beta, \sigma^2)
$$
  
\n
$$
\implies P[Y = y|X = x] = \phi\left(\frac{y - x'\beta}{\sigma}\right)
$$

Then we can aggregate across all observations and pick a *β*.

$$
\implies L(\beta|data) = P(data|\beta] = \prod_{i=1}^{N} P[Y = y|X = x]
$$

$$
= \prod_{i=1}^{N} \phi\left(\frac{y - x'\beta}{\sigma}\right)
$$

Where  $\phi$  is the normal distribution's pdf.

## Estimation and Goodness-of-Fit

## **Two related concepts**

Deviance refers to the distance between our fit and the data. You generally want to minimize it.

$$
Dev(\beta) = -2log(L(\beta|data)) + C
$$

We can ignore C for now.

Deviance is useful for comparing models. It is a measure of GOF that is similar to the residual sum of squares, for a broader class of models (logistic regression, etc).

We'll think about deviance as a cost to be minimized.

Minimize Deviance ⇐⇒ Maximize likelihood

Bringing this full circle.

$$
\phi(x) = \frac{1}{\sqrt{2\pi}} \exp\left(-\frac{x^2}{2}\right)
$$

Given n independent observations, the likelihood becomes:

$$
\prod_{i=1}^{n} \phi\left(\frac{y - x'\beta}{\sigma}\right) \propto \prod_{i=1}^{n} \exp\left(-\frac{(y - x'\beta)^2}{2\sigma^2}\right)
$$

$$
\propto \exp\left(-\frac{1}{2\sigma^2} \sum_{i=1}^{n} (y - x'\beta)^2\right)
$$

This leads to Deviance of:

$$
Dev(\beta) = -2log(L(\beta|data)) + C = \frac{1}{\sigma^2} \sum_{i=1}^{n} (y - x^i \beta)^2 + C^i
$$

### So:

Min Deviance  $\iff$  Max likelihood  $\iff$  Min h loss

This is just a particular loss function, which is driven by the distribution of the  $\epsilon$  terms.

## MLE for Logistic Regression

Our logistic regression has the following likelihood:

$$
L(\beta) = \prod_{i=1}^n P[y_i | x_i] = \prod_{i=1}^n p_i^{y_i} (1 - p_i)^{1 - y_i}
$$

$$
= \prod_{i=1}^n \left( \frac{\exp(x_i' \beta)}{1 + \exp(x_i' \beta)} \right)^{y_i} \left( \frac{1}{1 + \exp(x_i' \beta)} \right)^{1 - y_i}
$$

Thus the deviance to minimize is:

$$
Dev(\beta) = -2 \sum_{i=1}^{n} (y_i log(p_i) + (1 - y_i) log(1 - p_i))
$$

$$
\propto \sum_{i=1}^n [log(1 + exp(x_i'\beta)) - y_i x_i'\beta]
$$

This is just taking the logs and removing the factor of 2.

Back to our summary outputs. We can print the same output for both linear and logistic regressions.

```
But the "dispersion parameter" is always 1 for the logistic
regression. summary(spam)
(Dispersion parameter for binomial family taken to be 1)
```
Null deviance: 6170.2 on 4600 degrees of freedom Residual deviance: 1548.7 on 4543 degrees of freedom AIC: 1664.7

Number of Fisher Scoring iterations: 10

'degrees of freedom' is actually 'number of observations - df' where df is the number of coefficients estimated in the model.

```
Specifically df(deviance) = nobs - df(regression)
```
You should be able to back out number of observations from the R output.

## Dispersion parameter for Linear regression?

summary(reg.bse)<br>(Dispersion parameter for agussian family taken to be 0.4829706)

Null deviance: 30079 on 28946 degrees of freedom Residual deviance: 13975 on 28935 dearees of freedom AIC: 61094

Remember our basic gaussian model was:

$$
Y|X \sim N(X'\beta, \sigma^2)
$$

And the implied deviance was:

$$
Dev(\beta) = \frac{1}{\sigma^2} \sum_{i=1}^n (y - x^i \beta)^2 + C^i
$$

 $\sigma$  is the dispersion parameter, and it is critical here. The logit has a mean-variance link, so we don't need the separate param.

## Estimating *σ*

$$
y_i = x_i'\beta + \epsilon_i; \quad \sigma^2 = \text{Var}(\epsilon)
$$

Denote the residuals,  $r_i = y_i - x'_i \hat{\beta}$ .

$$
\hat{\sigma}^2 = \frac{1}{n-p-1} \sum_{i=1}^n r_i^2
$$

R calls  $\hat{\sigma}^2$  the dispersion parameter.

Critically, even if we know *β*, we only predict sales with uncertainty. √ E.g., approximately a 95% chance of sales in  $x'\beta \pm 2\sqrt{0.48}$ 

 $R^2$ 

Residual Deviance,  $D$  is what we've minimized using  $x$ .

Null Deviance  $D_0$  is for the model without x (or more generally, the model under the null).

i.e.  $\hat{y}_i = \bar{y}$ 

► 
$$
D_0 = \sum (y_i - \bar{y})^2
$$
 in linear regression  
\n►  $D_0 = -2 \sum [y_i \log(\bar{y}) + (1 - y_i) \log(1 - \bar{y})]$  in logits

The difference between D and  $D_0$  comes from information in x.

Proportion of deviance explained by x is called the  $R^2$  in a linear regression, "Pseudo- $R^2$ " in logit.

$$
R^2 = \frac{D_0 - D}{D_0} = 1 - \frac{D}{D_0}
$$

This measures how much variability you explain with your model.

\n- In spam: 
$$
R^2 = 1 - 1549/6170 = 0.75
$$
\n- In OJ – reg. bse:  $R^2 = 1 - 13975/30079 = 0.54$
\n

# $R^2$  in linear regression

Recall that for linear model, deviance is the sum of squared errors (SSE) and  $D_0$  is the total sum of squares (TSS).

$$
R^2 = 1 - \frac{SSE}{TSS}
$$

You may also recall that  $R^2 = corr(y, \hat{y})^2$ .

**cor**(reg.bse**\$**fitted,oj**\$**logmove)**^**2

#### ## [1] 0.5353939

For linear regression, min deviance = max corr $(y, \hat{y})$ .  $\implies$  if y vs  $\hat{y}$  is a straight line, you have a perfect fit.

Also implies that  $\mathcal{R}^2$  (weakly) increases whenever we add another variable.

## Fit plots

fitplotdf =  $data-frame(y = oj$logmove, yhat = predict(reg.bs)$ **ggplot**(fitplotdf,**aes**(y=y,x=yhat,col=brand)) **+ geom\_jitter**(alpha=0.2,size=0.2,width=0.03)**+ geom\_abline**(intercept=0,slope=1)

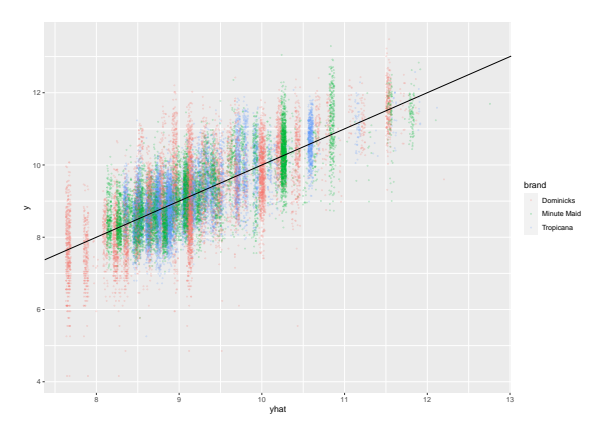

It is good practice to plot y vs  $\hat{y}$ . It helps you check for

## Fit plots – logit

logit.fit.df = data.frame(spam=email\$spam==1,yhat=predict(; **ggplot**(logit.fit.df,**aes**(y=yhat,x=spam,)) **+ geom\_violin**()**+ylab**("Predicted P[Spam]")

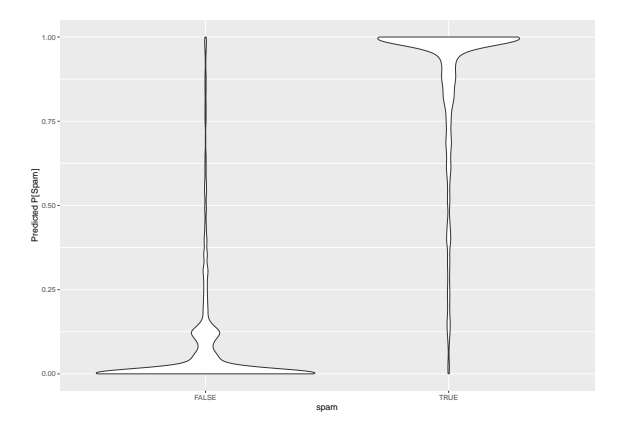

New question: how do you choose the classification threshold? When do you send to the spam folder?

## Prediction

Prediction is easy with glm.

**predict**(spam,newdata=email[1**:**4,])

## 1 2 3 4 ## 2.029963 10.956507 10.034045 5.656989

But this output is  $x'\beta$ . To get probabilities  $exp(x'\beta)/(1+exp(x'\beta))$ , add type="response"

**predict**(spam,newdata=email[1**:**4,],type="response")

## 1 2 3 4 ## 0.8839073 0.9999826 0.9999561 0.9965191

Newdata must match the format of the original data.
### Out-of-Sample Prediction

We care about how well our model works out-of-sample. One way to test this is to use a "validation sample".

- 1. Randomly split your data into two samples
	- $\blacktriangleright$  usually named "testing" and "training".
- 2. Fit your model using the "training" data
- 3. Test predictions on the left-out "testing" data.

```
#Sample 1000 indices
leaveout = sample.int(nrow(email),1000)
#Train the model
spam_train = glm(spam-.data=email[-leaveout,], family="bin-#Predict performance on the test data.
test_preds = predict(spam_train,newdata=email[leaveout,],ty
```
### Out-of-Sample Prediction

Fit plots for those left-out observations.

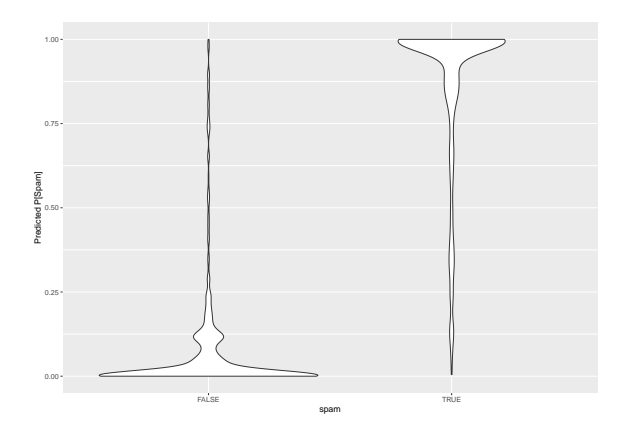

For the leave out data, we get  $D_0 = 1360$  and  $D = 362$  for  $R^2 = 0.73$ .

Since the leave-out sample is random, your results may vary. Note: OOS  $R^2$  is lower than in-sample  $R^2 = 0.75$ 

### Out-of-Sample

More on this next week during model selection.

You might see notions of this in my code for predicting vaccinations.

<span id="page-75-0"></span>[Wrap up](#page-75-0)

## Things to do

Before Thursday:

 $\blacktriangleright$  Literally nothing

## Rehash

- $\triangleright$  Regressions minimize prediction errors, loss, or deviance, or they maximize some likelihood function.
- Interpretation of coefficients depends on variables: elasticities, levels, logs
- $\blacktriangleright$  Factor coefficients wind up being "difference from some reference
- Interactions allow us to model the effect of one covariate on another
- $\blacktriangleright$  Logistic regression lets us predict binary variables using a linear model of log-odds
- $\triangleright$  Deviance's are a measure of prediction error which generalize beyond linear regressions.
- $\triangleright$  Out-of-sample performance is key.

# <span id="page-78-0"></span>[Bye!](#page-78-0)